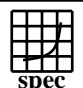

## Copyright ©1999-2004, Standard Performance Evaluation Corporation

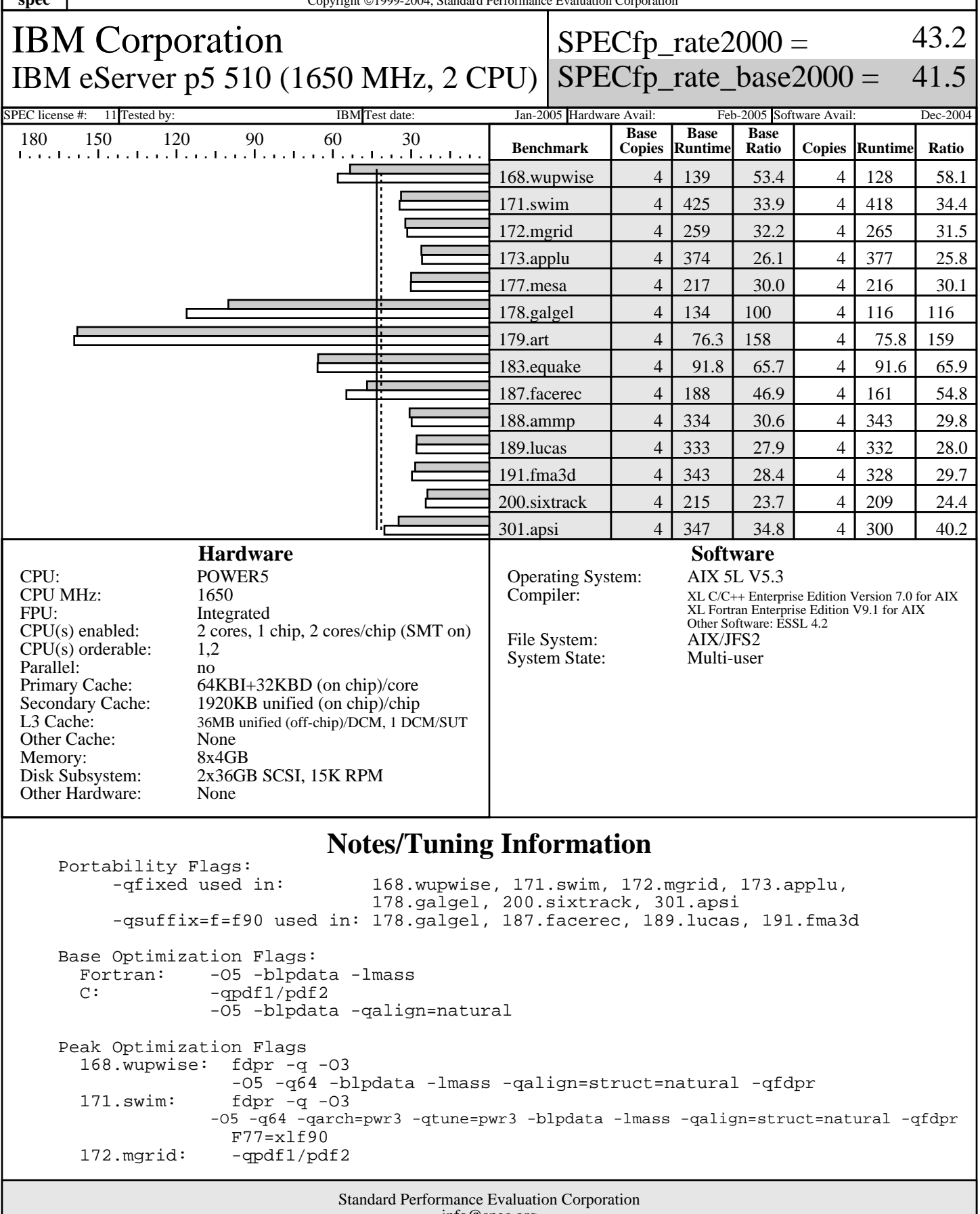

info@spec.org http://www.spec.org

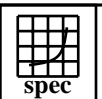

## Copyright ©1999-2004, Standard Performance Evaluation Corporation

IBM Corporation IBM eServer p5 510 (1650 MHz, 2 CPU)

 $SPECfp\_rate2000 =$ 43.2

SPECfp\_rate\_base2000 = 41.5

## **Notes/Tuning Information (Continued)**

SPEC license #: 11 Tested by: IBM Test date: Jan-2005 Hardware Avail: Feb-2005 Software Avail: Dec-2004

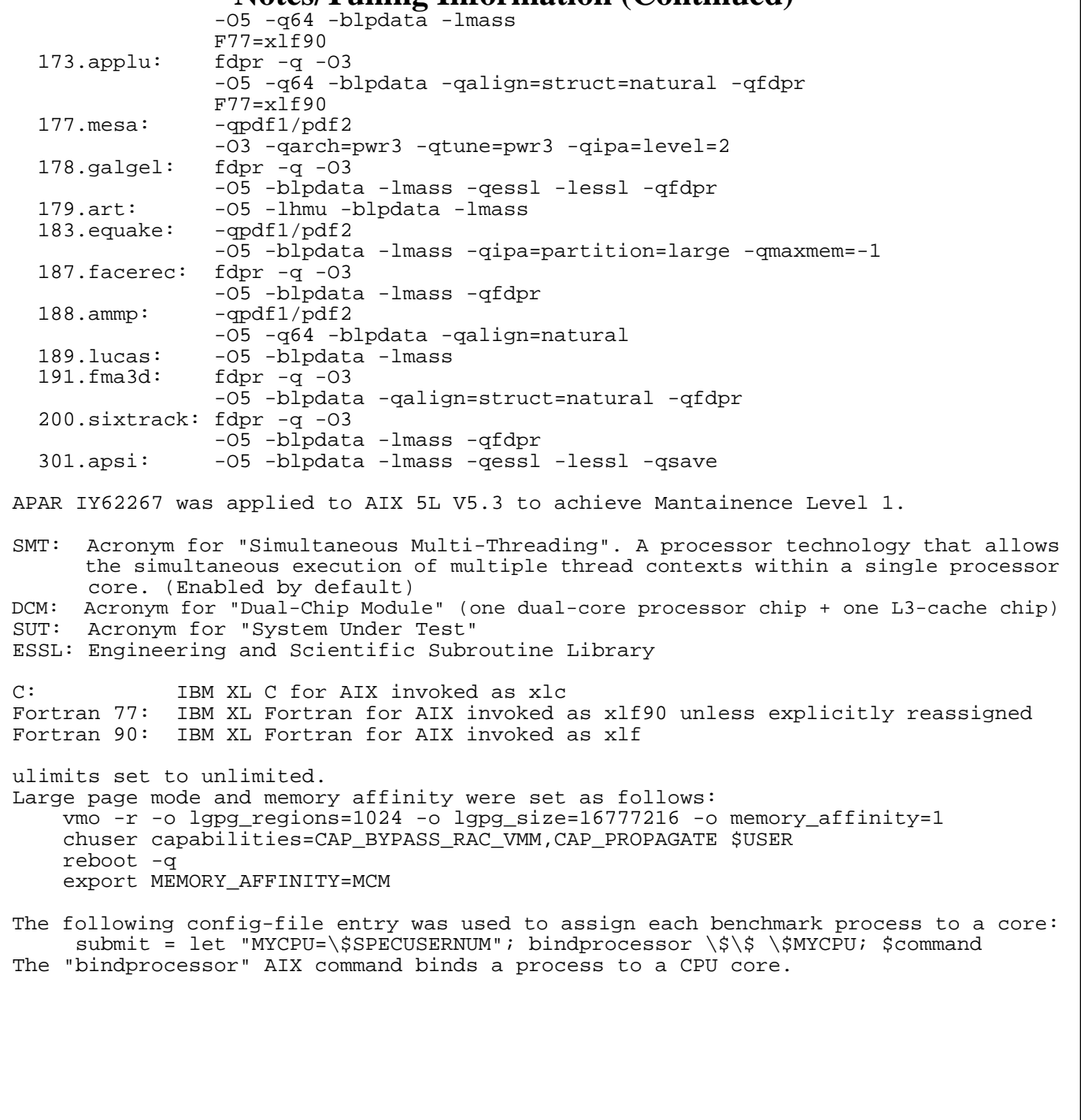